# Système de Gestion de Bases de Données Relationnelles

Objectifs principaux du chapitre :

- Maîtriser les concepts de base en Bases de Données Relationnelles
- Savoir réaliser des requêtes SQL de base auprès d'un Système de Gestion de Bases de Données Relationnelles

# 1 Introduction

# 1.1 Basse de données (BD)

Une base de données (BD) est un ensemble de données :

- Représentant une partie du monde réel
- Structur´ees
- $-$  Cohérentes
- Conservées de manière permanente (persistance)
- Manipulables/modifiables/interrogeables
- Partageables
- Sécurisées

# Quelques exemples d'utilisation de BD :

- Gestion d'entreprises : stocks, personnel, clients, . . .
- Gestion bancaire : comptes, emprunts, . . .
- $-$  Systèmes de réservation : avions, trains, spectacles, . . .
- Bibliothèques : ouvrages, emprunteurs, prêts . . .

# Exemple de la banque (BNP Paribas) :

- Grande masse d'informations 8 000 000 clients
- $-4$  comptes par client, donc  $32\ 000\ 000$ comptes
- $-20$  écritures par mois par compte, donc  $640000000$  écritures par mois
- Plusieurs utilisateurs simultanément :
	- 2140 agences
	- 31 460 collaborateurs
	- des milliers d'accès internet

Utilisation d'une base de données relationnelle pour toute application nécessitant la structuration, le stockage, la manipulation et l'interrogation d'un ensemble conséquent d'informations.

# 1.2 Système de Gestion de Bases de Données (SGBD)

- Un SGBD est un logiciel intermédiaire entre la base de données et l'utilisateur (un humain ou un programme).
- Un SGBD est un ensemble de programmes permettant la création et l'administration d'une BD, la sauvegarde (stockage) et la manipulation (insertion, modification, suppression, interrogation) des donn´ees d'une manière efficace.
- Exemples de SGBD : Oracle, PostgreSQL, MySQL, Access, **SQLite**, DB2, H2, ...

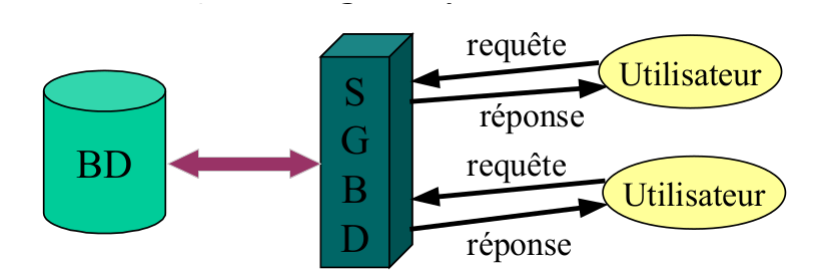

# 2 Bases de Données Relationnelles

Représentation des données à l'aide de tableaux à deux dimensions, on parle de tables. Structure de données de base : la relation (içi c'est une table)

Une relation est caractérisée par :

- $-$  son schéma : un nom et un ensemble d'attributs avec leur domaine.
- Personne(Nom : (str), Prenom : (str), age : (int))
- ses éléments (ses tuples, ses n-uplets), i.e. son contenu (son instance). ('Amalric','Mathieu',20)

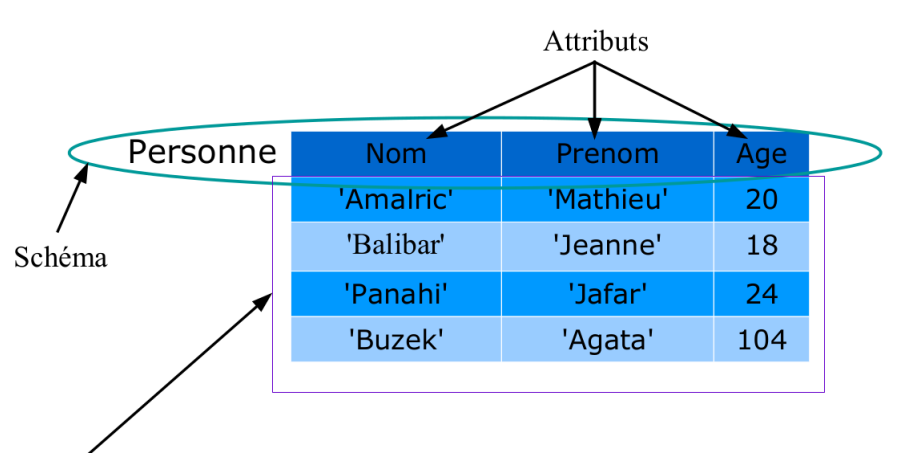

Instance / Contenu / Tuples

Important : Pour chaque attribut d'une relation, il faut définir un domaine.

Le domaine d'un attribut est l'ensemble ( fini ou pas) des valeurs possibles ( entiers, flottants, chaînes de caractères, dates...).

Exemple : Le domaine de l'attribut Age est : l'ensemble des entiers positifs (int) (Il faut rendre impossible l'entrée d'un âge non entier lors de la création d'un n-uplet)

# 2.1 Unicité d'un n-uplet

Dans une relation, deux n-uplets identiques sont non autorisés. On appelle cela une contrainte d'intégrité.

## Définition :

- Une contrainte d'intégrités est une contrainte sur le schéma de la BD permettant en partie de garantir la cohérence de celle-ci.
- Toute relation possède une clé primaire c'est à dire un ensemble minimal d'attributs dont les valeurs permettent de distinguer deux tuples de la relation.
	- Par convention on souligne les attributs participant aux clés primaires.

## Remarques :

- Les valeurs de la clé primaire permettent d'identifier de manière unique un tuple de la table.
- Impossible d'avoir deux tuples identiques.

Quelle clef primaire pour le schéma relationnel : Personne(Nom : (str), Prenom : (str), age : (int))?

# Exercice n<sup>o</sup> 1

Y a t-il une clef primaire possible pour les schémas relationnels ci-dessous :

- 1. Voiture(Couleur,NomModele)
- 2. Voiture(NumImm,Couleur,NomModele)
- 3. ModeleVoiture(NomModele,Marque)
- 4. Livre(Titre,Auteur,AnneePublication,Note)
- 5. Livre(Titre,Auteur,AnneePublication,Note,ISBN)
- 6. Plantes(Famille,Genre,Espece,Nom commun, NomScientifique)

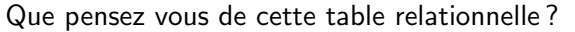

Voiture

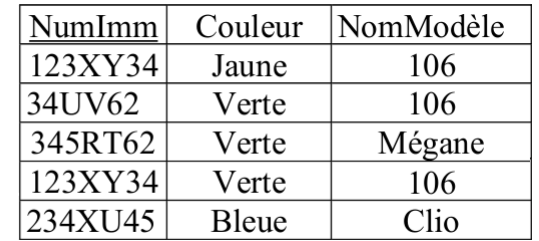

# Exercice nº 3

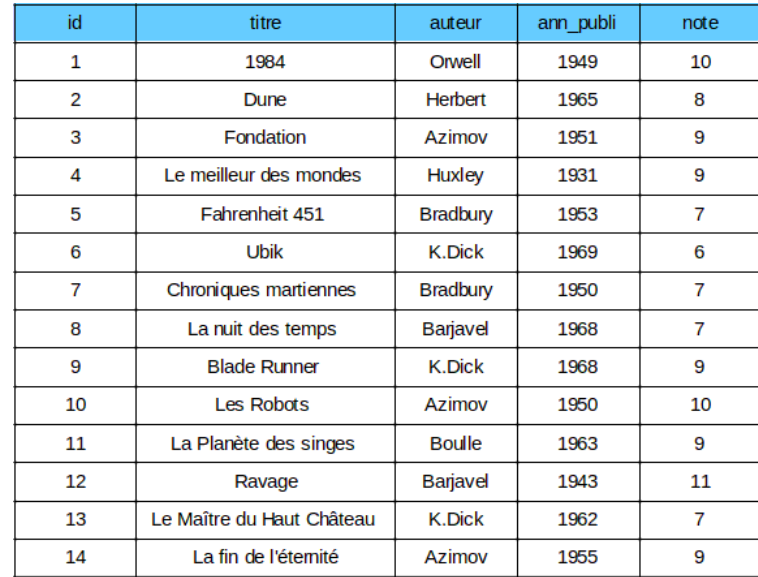

- 1. Pourquoi l'attribut note ne peut-il pas être une clef primaire?
- 2. L'attribut titre peut-il servir de clef primaire ?
- 3. Le couple (auteur, ann\_publi) peut-il servir de clef primaire?

Remarque : Nous avons créé artificiellement une clé primaire, car aucun des autres attributs ne pouvait convenir.

## 2.2 Redondance des données

En regardant de plus près l'exercice précèdent, des informations apparaissent plusieurs fois. Par exemple : l'auteur "Azimov" apparaît 3 fois.

Dans une base de donnée, on évite autant que possible la redondance d'informations.

Pour cela, on crée une autre relation AUTEURS que l'on lie avec la relation LIVRES.

On a rajouté quelques informations supplémentaires sur les auteurs dans la relation AUTEURS.

Dans la relation AUTEURS, chaque auteur est identifié par l'attribut "id" (clé primaire de la relation)

- Dans la relation LIVRES, on a rajouté un attribut "id auteur" qui est la clé primaire de la relation AUTEURS.
- L'attribut "id auteur" est ce que l'on nomme une clé étrangère de la relation LIVRES, elle permet de faire le lien entre les deux relations.

Définition : Une cléf étrangère est un ensemble d'attributs dont les valeurs appartiennent à l'ensemble des valeurs d'une clé primaire.

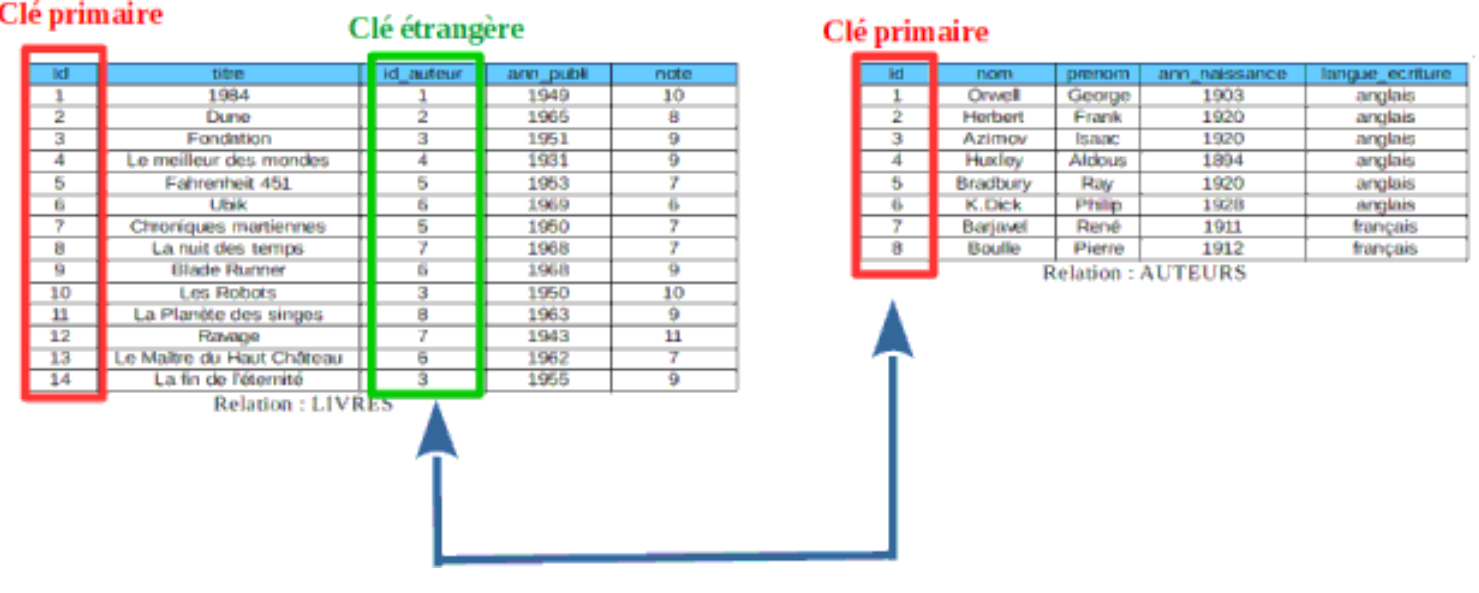

# 2.3 Schéma relationnel

On appelle schéma relationnel l'ensemble des relations présentes dans une base de données. c'est à dire qu'il faut fournir :

- les noms des relations
- la liste des attributs et de leurs domaines
- la clé primaire (on la souligne)
- les clés étrangères (précédées d'un  $\#$  ou suivies d'un \*)
- Voici le schéma relationnel de LIVRES :

LIVRES ( $Id$ : int, titre : str,  $\#id$  auteur : int, ann publi : int, note : int)

Voici le schéma relationnel de AUTEURS :

. . .

Ces relations se représentent graphiquement avec ce schéma :

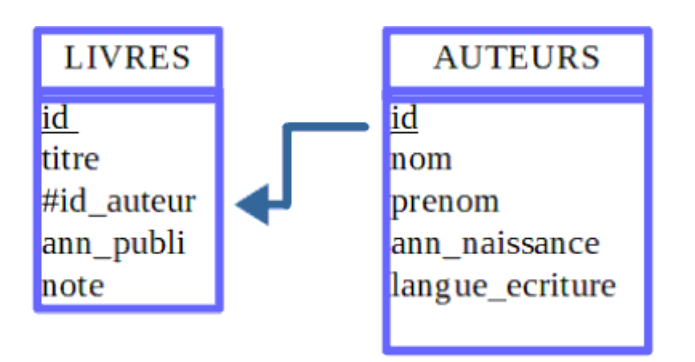

id, ann\_publi, ann\_naissance, note, id\_auteur sont des entiers positifs titre, nom, prenom, langue\_ecriture sont des chaînes de caractères

Trouver l'erreur dans cette base de données.

Modele

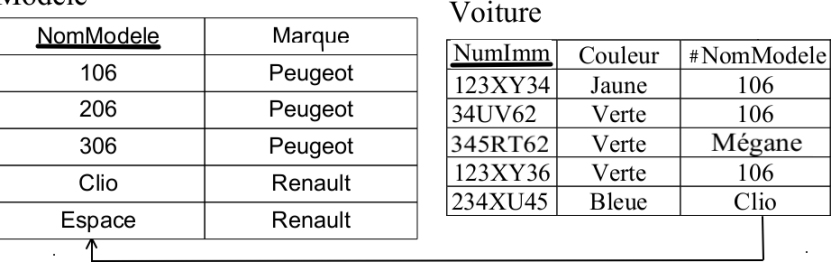

### Exercice nº 5

Voici une base de données constituée des trois tables ci-dessous :

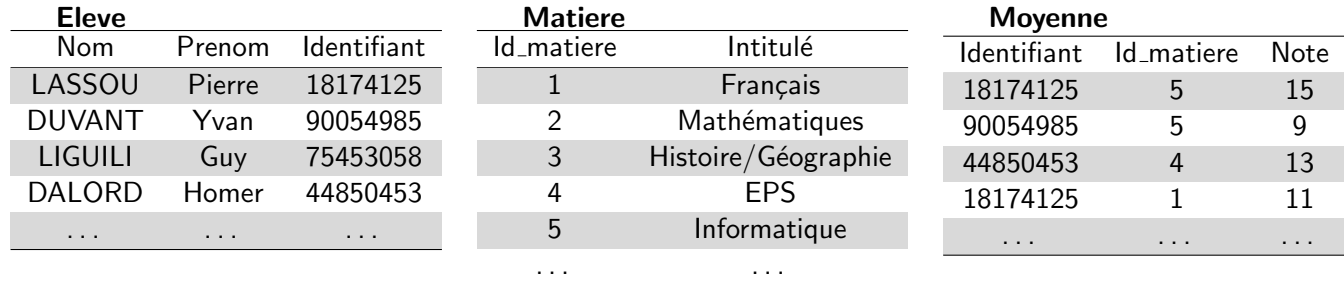

1. Pour chaque relation, identifier le (ou les) attribut(s) qui sert (servent) de clef primaire.

2. Proposer un schéma relationnel pour chaque relation puis donner une représentation graphique.

# Exercice nº 6

Considérons la base de données Tour de France 2020, contenant les relations suivantes :

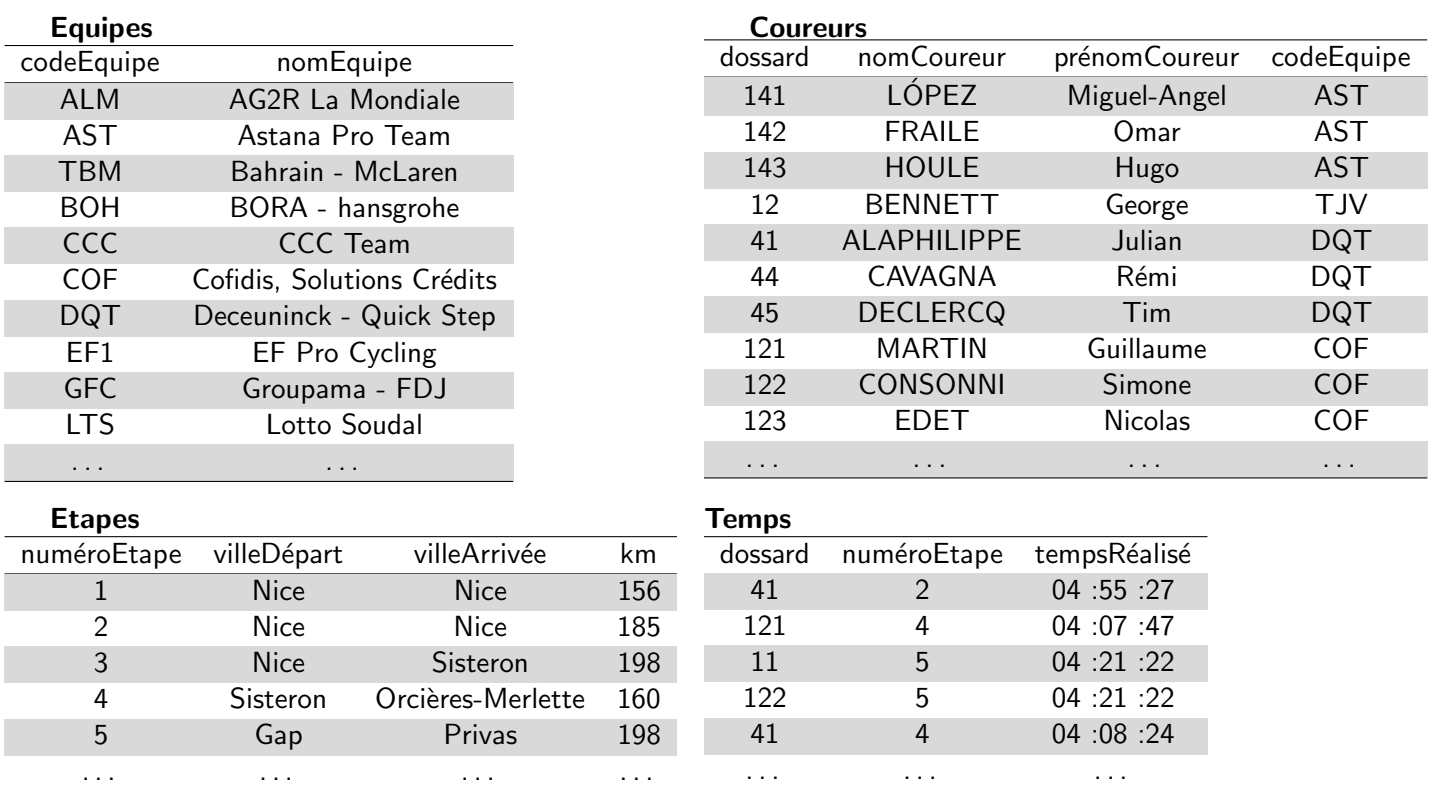

1. Déterminer la clef primaire pour chacune des relations.

2. Donner le schéma relationnel pour chacune des relations

3. Construire le diagramme de cette base de donnée.

# 2.4 Contraintes d'intégrité

La cohérence des données au sein d'une BD est assurée par des contraintes d'intégrité. Ces dernières sont des invariants, c'est à dire des propriétés logiques que les données doivent vérifier à tout instant. parmi ces contraintes, on distingue :

#### Contrainte de domaine

Tout attribut d'un enregistrement doit respecter le domaine indiqué dans le schéma relationnel.

Attention, certains domaines sont subtils. Par exemple, si une relation possède un attribut "Code Postal", le domaine de cet attribut devra être String plutôt que Entier . Dans le cas contraire, un enregistrement possédant le code postal 03150 serait converti en 3150 (car pour les entiers, 03150 = 3150). Or le code postal 3150 n'existe pas.

#### Contrainte de relation (ou d'entité)

La contrainte de relation impose que tout enregistrement soit unique : cette contrainte est réalisée par l'existence obligatoire d'une clé primaire. Cette clé primaire est souvent créée de manière artificielle (voir id auteur dans le paragraphe Redondance des données)

#### Contrainte de référence

La cohérence entre les différentes tables d'une base de données est assurée par les clés étrangères : dans une table, la valeur d'un attribut qui est clé étrangère doit obligatoirement pouvoir être retrouvée dans la table dont cet attribut est clé primaire.

#### Exercice n<sup>o</sup> 7

- 1. Quelle est la contrainte non respectée dans l'exercice 2?
- 2. Quelle est la contrainte non respectée dans l'exercice 4?

# 3 SGBD

Dans une base de données, l'information est stockée dans des fichiers.

Pour y avoir accès, il faut utiliser un logiciel que l'on appelle "système de gestion de base de données" (SGBD). Il en existe plusieurs, des gratuites, des payantes, des libres et des propriétaires.

- les SGBD permettent de gérer la lecture, l'écriture ou la modification des informations contenues dans une base de données
- les SGBD permettent de gérer les autorisations d'accès à une base de données. Il est en effet souvent nécessaire de contrôler les accès par exemple en permettant à l'utilisateur A de lire et d'écrire dans la base de données alors que l'utilisateur B aura uniquement la possibilité de lire les informations contenues dans cette même base de données.
- les fichiers des bases de données sont stockés sur des disques durs dans des ordinateurs, ces ordinateurs peuvent subir des pannes. Il est souvent nécessaire que l'accès aux informations contenues dans une base de données soit maintenu, même en cas de panne matérielle. Les bases de données sont donc dupliquées sur plusieurs ordinateurs afin qu'en cas de panne d'un ordinateur A, un ordinateur B contenant une copie de la base de données présente dans A, puisse prendre le relais. Tout cela est très complexe à gérer, en effet toute modification de la base de données présente sur l'ordinateur A doit entraîner la même modification de la base de données présente sur l'ordinateur B. Cette synchronisation entre A et B doit se faire le plus rapidement possible, il est fondamental d'avoir des copies parfaitement identiques en permanence. C'est aussi les SGBD qui assurent la maintenance des différentes copies de la base de données.
- plusieurs personnes peuvent avoir besoin d'accéder aux informations contenues dans une base données en même temps. Cela peut parfois poser problème, notamment si les 2 personnes désirent modifier la même donnée au même moment (on parle d'accès concurrent). Ces problèmes d'accès concurrent sont aussi gérés par les SGBD.

Comme nous venons de la voir, les SGBD jouent un rôle fondamental. L'utilisation des SGBD explique en partie la supériorité de l'utilisation des bases de données sur des solutions plus simples à mettre en oeuvre comme les fichiers au format CSV.

Ce sont des logiciels dont la conception est bien trop complexe pour pouvoir être abordée dans ce cours; nous nous contenterons d'interagir avec eux par l'intermédiaire de requêtes exprimées dans un langage devenu standard au fil des temps : le langage SQL (pour Structured Query Language).

Définition : Une requête est une demande que l'on fait à une base de données

# 3.1 Architecture à deux tiers

Sur un réseau informatique, des informations sont en permanence échangées entre deux machines, un logiciel assurant le traitement des informations sur chacune d'entre elles. On distingue le logiciel client installé sur la machine qui envoie des requêtes au logiciel serveur installé sur la machine qui traite les requêtes.

Ce mode de communication est appelé architecture à deux niveaux. C'est l'une des architectures clientserveur possibles.

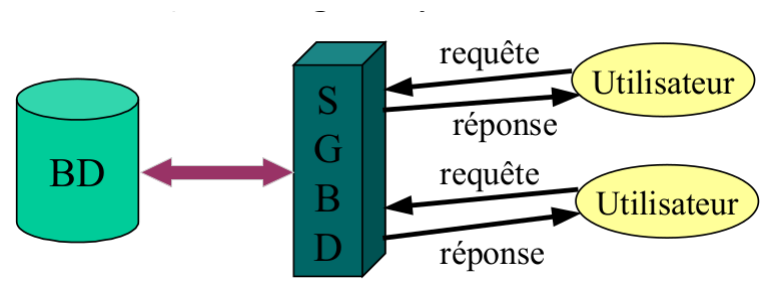

## 3.2 Architecture à trois-tiers

L'architecture trois-tiers est une architecture client-serveur qui ajoute un niveau supplémentaire dans l'environnement précédemment décrit. Un serveur de données transmet les informations à un serveur d'application qui, à son tour, transmet les informations traitées vers un client. Ce modèle d'architecture présente plusieurs avantages :

- meilleure prise en compte de l'hétérogénéité des plates-formes;
- amélioration de la sécurité des données en supprimant le lien entre le client et les données ;
- meilleure répartition des tâches entre les différentes couches logicielles.

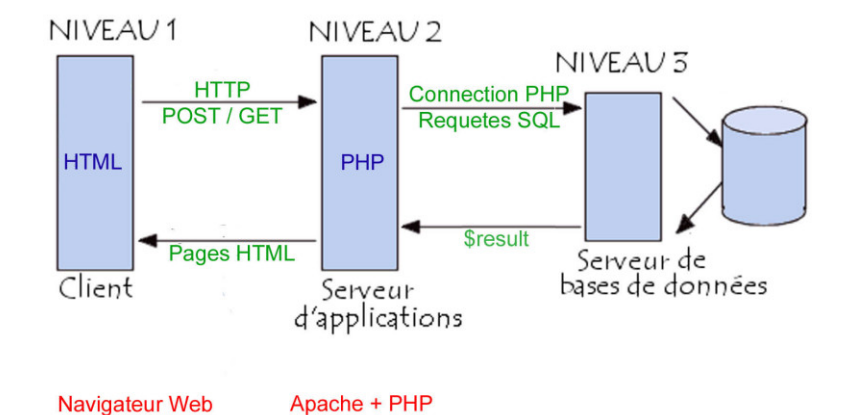

# 4 Requete SQL

# 4.1 Echauffement

Pour s'échauffer, voici quelques exemples de requêtes (içi interrogations). A l'aide de la base de donnée de l'exercice 6. Répondre aux requêtes ci-dessous :

- 1. Quel est le nom de l'équipe de code "GFC" ?
- 2. Combien y a-t-il d'étapes ?
- 3. Quelles sont les étapes de plus de 190 km?
- 4. Quelles sont les équipes dont le nom comporte la chaine "Team" ?
- 5. Donner la liste des coureurs de l'équipe Deceuninck.
- 6. Quels temps à mis Alaphilippe lors de l'étape Sisteron-Orcière ?
- 7. Donner le dossard des coureurs et le temps mis lors de l'étape partant de Gap.

#### 4.2 DB Browser

# Création de la base de données

- 1. Télécharger puis décompresser l'archive TourDeFrance.zip
- 2. Importer les trois tables dans DB Browser
- 3. Vérifier le schéma de chaque relation et préciser la clef primaire (CP ou PK)

## 4.3 Requête interrogative

- Le résultat d'une requête interrogative sera toujours une table/une relation.
- Une requête SQL se termine toujours par ; (un point virgule)
- Une requête interrogative (simple) est de la forme :

```
SELECT <liste d'attribut(s)> #colonnes que l'on veut garder
FROM <liste de table(s)> ; #à partir de quelles tables
```
#### 1. Quels sont les noms et prénoms des coureurs ?

```
SELECT Coureurs.nomCoureur, Coureurs.prénomCoureur
FROM Coureurs;
```
Lorsqu'il n'y a pas d'ambiguïté pour la désignation d'un attribut il est possible d'omettre le nom de la table dans sa désignation :

```
SELECT nomCoureur, prénomCoureur
FROM Coureurs;
```
Pour tout garder tous les attributs :

SELECT \* FROM Coureurs;

2. C'est à vous : Donner la liste des noms des équipes ?

...

3. C'est à vous : Quelles sont les villes de départ ?

...

On évite les doublons :

SELECT DISTINCT VilleDépart FROM Etapes;

4. Donner la liste des étapes dans l'ordre croissant des noms de ville de départ..

```
SELECT * FROM Etapes
ORDER BY VilleDépart ASC;
```
5. C'est à vous : Donner la liste des coureurs triés dans l'ordre croissant de leur Nom.

```
...
...
```
#### ASC (dans l'ordre), DESC (ordre inverse)

6. Quel est l'étape la plus petite?

SELECT \*, MIN(km) FROM Etapes;

7. Quel est le nombre de participants ?

SELECT COUNT(\*) FROM Coureurs;

8. Combien y a t-il de ville de départ ? (Réponse 3)

SELECT COUNT(DISTINCT VilleDépart) FROM Etapes;

#### On pourra utiliser les fonctions suivantes :

- AVG( ) : moyenne des valeurs
- SUM( ) : somme des valeurs
- MIN( ) : valeur minimum, MAX( ) : valeur maximum
- COUNT(DISTINCT( )
- 9. C'est à vous : Quelles est la distance moyenne des étapes du tour?

```
...
```
10. C'est à vous : Quelles est la distance totale des étapes du tour en m?

...

Possibilité de ne garder que certaines lignes en ajoutant de la clause optionnelle WHERE.

```
SELECT ... FROM ...
WHERE <condition> ;
```
 $\alpha$  < condition  $>$  est une condition portant sur des attributs et/ou valeurs et peut utiliser différents opérateurs :

- opérateurs de comparaison  $\langle , \rangle, \langle =, \rangle =, \langle \rangle$ équivaut à  $! =$
- $-$  opérateurs booléens AND, OR, NOT
- $-$  prédicat d'appartenance à un intervalle : BETWEEN ... AND ...
- $-$  prédicat de recherche : LIKE

Si un tuple donné satisfait la condition alors il est gardé sinon il est écarté.

11. Donner le nom et prénom des coureurs de codeEquipe "COF".

SELECT nomCoureur, prénomCoureur FROM Coureurs WHERE codeEquipe="COF";

12. Donner les étapes dont le kilométrage est compris en 160 et 190km.

```
SELECT * FROM Etapes
WHERE km>=160 AND km<=190;
```
On peut aussi utiliser :

```
SELECT * FROM Etapes
WHERE km BETWEEN 160 AND 190;
```
13. Donner les coureurs dont le nom commence par un C.

```
SELECT * FROM Coureurs
WHERE nomCoureur LIKE 'c%';
```
14. Donner les coureurs dont le nom fini par un E

```
SELECT * FROM Coureurs
WHERE nomCoureur LIKE '%E';
```
15. Donner les équipes dont le nom contient "team".

```
SELECT * FROM Equipes
WHERE nomEquipe LIKE '%team%';
```
16. C'est à vous : Donner les coureurs dont le nom ET le prénom contiennent un a. (On ordonnera les résultats par ordre croissant des noms)

... ... ... 17. Observer le résultat de :

SELECT \* FROM Coureurs,Equipes;

Vocabulaire : On dit que l'on fait le produit cartésien de deux relations.

18.  $C'est$  à vous :

- Combien y a t-il d'enregistrements dans la requête précédentes ?
- Combien y a t-il d'enregistrements dans la relation Coureurs ?
- $\overline{a}$  Combien y a t-il d'enregistrements dans la relation Équipes?

On va supprimer certaines lignes :

SELECT \* FROM Coureurs,Equipes WHERE Coureurs.codeEquipe=Equipes.codeEquipe;

On va supprimer certaines colonnes :

```
SELECT nomCoureur, prénomCoureur, nomEquipe #Attributs à afficher
FROM Coureurs, Equipes #table à utiliser
WHERE Coureurs.codeEquipe=Equipes.codeEquipe; #Jointure
```
Remarque : la jointure fait le lien entre la clef primaire et la clé étrangère.

On va supprimer certaines colonnes :

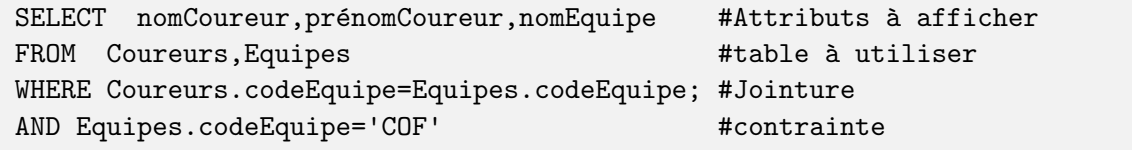

On peut aussi écrire :

```
SELECT nomCoureur,pr´enomCoureur,nomEquipe #Attributs `a afficher
FROM Equipes All Accord Contract Contract Contract Contract Contract Contract Contract Contract Contract Contract Contract Contract Contract Contract Contract Contract Contract Contract Contract Contract Contract Contract
JOIN Coureurs ON Coureurs.codeEquipe=Equipes.codeEquipe #Jointure
WHERE Equipes.codeEquipe='COF'; #contrainte
```
19. C'est à vous : Qu'est ce que la requête précédente a permis d'afficher ?

...

20. Donner le dossard des coureurs et le temps mis lors de l'étape 4.

```
SELECT Temps.dossard,nomCoureur, tempsRéalisé,numéroEtape
FROM Temps,Coureurs
WHERE Temps.dossard=Coureurs.dossard AND numéroEtape=4;
```
SELECT \* FROM Coureurs JOIN Temps ON Temps.dossard=Coureurs.dossard WHERE Temps.numéroEtape=4;

21. Donner le dossard des coureurs et le temps mis lors de l'étape partant de Gap.

```
SELECT Temps.dossard,nomCoureur, tempsRéalisé,Temps.numéroEtape
FROM Temps,Coureurs,Etapes
WHERE Temps.dossard=Coureurs.dossard
AND Temps.numéroEtape=Etapes.numéroEtape
AND Etapes.villeDépart='Gap'
```
SELECT Temps.dossard,nomCoureur, tempsRéalisé,Temps.numéroEtape FROM Temps JOIN Coureurs ON Temps.dossard=Coureurs.dossard JOIN Etapes ON Temps.numéroEtape=Etapes.numéroEtape WHERE Etapes.villeDépart='Gap';

- 22. C'est à vous : Donner la liste des coureurs de l'équipe Deceuninck.
	- ... ... ...
	- ... ...
	- ...

23. C'est à vous : Quels temps à mis Alaphilippe lors de l'étape Sisteron-Orcière ?

- ... ... ... ... ... ... ... ...
- ...

Téléchargez une base de données relative aux communes de France (communes.sqlite) et ouvrez-là dans DB Browser (la population est en milliers d'habitants et la superficie en hectares). Ecrivez et testez les commandes ´ SQL permettant d'afficher :

- 1. toutes les communes par ordre alphabétique (36613 réponses);
- 2. toutes les communes du PAS-DE-CALAIS (895 réponses) ;
- 3. toutes les communes du PAS-DE-CALAIS de superficie supérieure à 1500 ha (62 réponses) ;
- 4. la superficie de la ville de WINGLES (1 réponse) ;
- 5. tous les noms des communes du PAS-DE-CALAIS et leur superficie, de la plus peuplée à la moins peuplée (895 réponses);
- 6. la plus grande commune de France en superficie (1 réponse);
- 7. Le département et la région où se trouve la ville de ARLES (1 réponse);
- 8. la population moyenne des communes du Pas-de-Calais (1 réponse) ;
- **9.** la densité moyenne des communes de France, en habitants par  $km^2$  (1 réponse) ;
- 10. le nombre de sous-préfectures de Lorraine de moins de 3000 ha (8 réponses) :
- 11. la superficie totale de toutes les sous-préfectures et les chef-lieu de cantons de population entre 100 et 1000 habitants. (Attention l'attribut population est en milliers d'hbts) (réponse :1396559 ha) ;

(source de la base de données des communes : Insee)

# - PARTIE A -

- 1. Ouvrir la base world.sqlite dans DB Browser for SQLite.
- 2. Comment appelle-t-on les "questions" adresser au SGBD ?
- 3. De combien de relations est constituées la base de données world.sqlite ?
- 4. Quelles sont les attributs de la relation City.
- 5. Quel est le domaine de l'attribut Percentage ?
- 6. Quel est le domaine de l'attribut Continent ?
- 7. Donner la clé primaire de chaque relation de world.sqlite
- 8. Quelle clé étrangère de la relation City pourrait être utilisée pour référencer la relation Country ?
- 9. Quelle clé étrangère de la relation Country pourrait être utilisée pour référencer la relation City ?
- 10. Quelle clé étrangère de la relation CountryLanguage pourrait être utilisée pour référencer la relation Country ?

 $\hat{A}$  noter :

- on ne connaît pas certaines données (comme le PNB ou l'espérance de vie) de certain pays ;
- les habitants d'un pays peuvent parler plusieurs langues officielles ou non. Par exemple au Canada, on y parle l'anglais, le français, l'eskimo... mais ce dernier n'est pas officiel.
- Les surfaces sont en  $km^2$ .

#### - PARTIE B -

Ecrivez et testez les commandes SQL permettant d'afficher : ´

- 1. Donnez le nombre de pays répertoriés dans la base. (239 réponses)
- 2. Donnez le nombre de langues répertoriées dans la base. (457 réponses)
- 3. Donnez la population mondiale.(6078749450)
- 4. Donnez le nombre de régimes politiques présents dans la base. (35 réponses)
- 5. Donnez tous les pays d'Amérique du sud. (14 réponses)
- 6. Donnez toutes les villes d'Europe dont le nom commence par "Pa". (11 réponses)
- 7. Donnez toutes les villes de plus de 100 000 habitants d'Europe triées par ordre alphabétique. (711 réponses)
- 8. Donnez le nombre de pays où l'on parle français. (25 réponses)
- 9. Donnez le nombre de pays où le français est la langue officielle. (18 réponses)
- 10. Donnez tous les pays où l'on parle français. (25 réponses)
- 11. Donnez tous les pays où le français est une langue officielle. (18 réponses)
- 12. Donnez la surface de l'Europe. (23049133.9)
- 13. Donner le pays d'Asie ayant l'espérance de vie la plus courte. (...stan)
- 14. Quelle est la population moyenne des pays d'Asie ? (72647562)
- 15. Donner tous les attributs du Suriname? (1 réponse)
- 16. Dans quel continent se trouve le Suriname? (1 réponse)
- 17. Quelles langues parlent-on au Suriname? (2 réponses)
- 18. Quelles est la capitale du Suriname? (1 réponse)
- 19. Donnez toutes les villes d'Afrique de moins de 100 000 habitants. (42 réponses)
- 20. Donnez toutes les villes d'Afrique de moins de 100 000 habitants ayant le français pour langue officielle. (3 réponses)
- 21. Quelles sont les villes de plus de 100 000 habitants d'un pays d'Amérique du Nord où l'on parle espagnol ? (483 réponses)
- **22.** Combien y a-t-il de pays en Océanie de plus de 10 000  $km^2$  ? (7)
- 23. Quelles sont les langues officielles de l'Europe de l'est triées par ordre alphabétique ? (10 réponses)
- 24. Quelle est la population moyenne dans les villes des pays d'Asie ? (395019)
- 25. Donnez la liste des nom des capitales d'Europe ordonnées par ordre alphabétique ? (46 réponses)
- 26. Donnez les pays d'Afrique dont la capitale a plus de 3 000 000 d'habitants ? (2 réponses)
- 27. Quels sont les pays d'Amérique du Nord ayant accédé à l'indépendance avant 1912 ? (12 réponses)
- 28. Quels sont les pays d'Amérique du Nord ayant accédé à l'indépendance avant 1912, où l'on parle portugais ?(2 réponses)
- 29. (HORS PROGRAMME) Quels sont les pays pour lesquels au moins une ville est répertoriée dans la table City? (232 réponses) (Aide : GROUP BY)
- 30. (HORS PROGRAMME) Donnez les pays pour lesquels la somme du nombre d'habitants de ses villes répertoriées dans la base est supérieure à 10 000 000. La France en fait-elle partie ?

### 4.4 Requêtes de modification

#### Ajouter des entrées avec INSERT :

```
INSERT INTO tablename (nom1, nom2, nom3, nom4)
VALUES (valeur1, valeur2, valeur3, valeur4);
```
Ou plus simplement :

INSERT INTO tablename VALUES (valeur1, valeur2, valeur3, valeur4);

#### Exemple (TourDeFrance) :

INSERT INTO Equipes VALUES ('WGE', 'Wingles Team')

#### Suppressions de tuples satisfaisant un critère

DELETE FROM tablename WHERE condition ;

#### Exemple (TourDeFrance) :

DELETE FROM Equipe WHERE nomEquipe LIKE '%team%' ;

#### Mettre à jour (c'est à dire modifier) des informations

UPDATE tablename SET attribut=nouvelleValeur WHERE condition;

#### Exemple (TourDeFrance) :

```
UPDATE Equipe SET nomEquipe='Group Fourlegnie Competition'
WHERE codeEquipe='GFC'
```
## Exercice  $n^{\circ}$  10

- 1. Ajouter un coureur (1, votreNom,votrePrenom,'WGE')
- 2. Remplacer la ville d'arrivée de l'étape 2 par Marseille.